## **[Lisez-moi V.3.01.001 – Mai 2023](https://www.impact-emploi-association.fr/2023/04/21/lisez-moi-v-3-01-001-21-avril-2023/)**

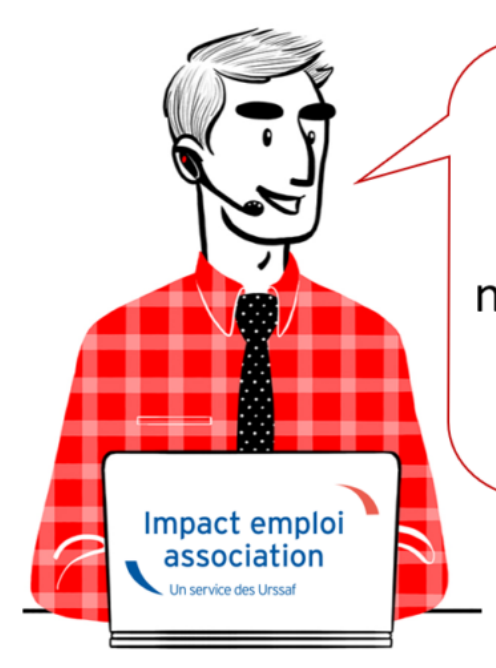

# $V.3.01.001 / 5$  mai 2023

Voici les principales corrections et nouvelles fonctionnalités du logiciel à découvrir dans la version 3.01.001 d'Impact emploi association.

**Sommaire :**

- [Informations importantes](#page--1-0)
- [Paramétrage](#page--1-0)
- [Informations complémentaires](#page--1-0)
- [Rappels](#page--1-0)
- [Fiches à la une](#page--1-0)

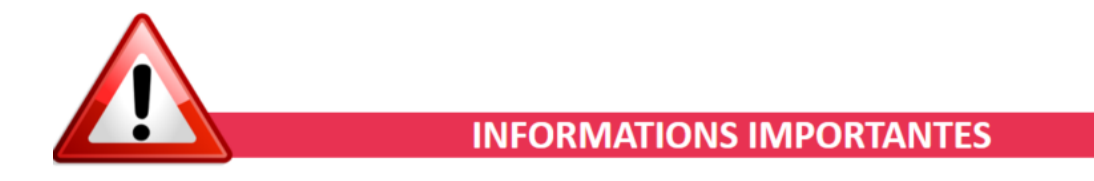

## **▶ Mise à jour technique**

Cette mise à jour est une mise à jour technique.

La numérotation change mais les fonctionnalités sont identiques.

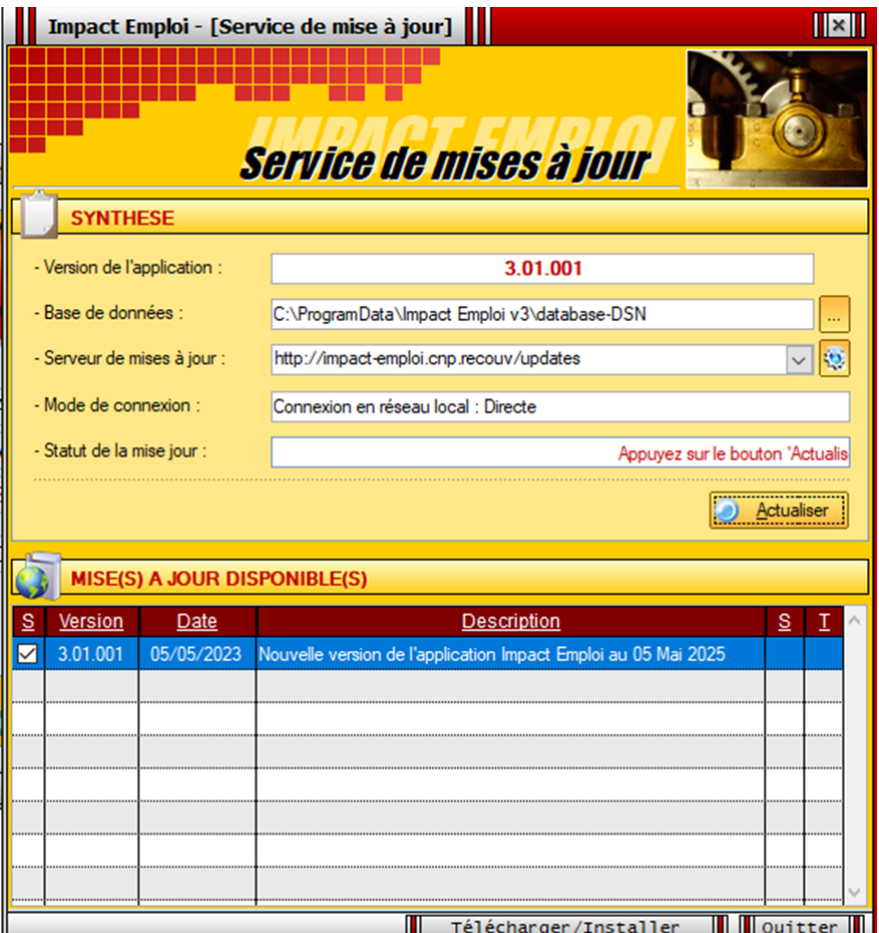

La configuration minimale pour pouvoir assurer la bonne continuité des mises à jour du logiciel Impact Emploi est d'être en **Windows 10**.

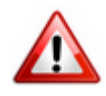

Si le message suivant apparait :

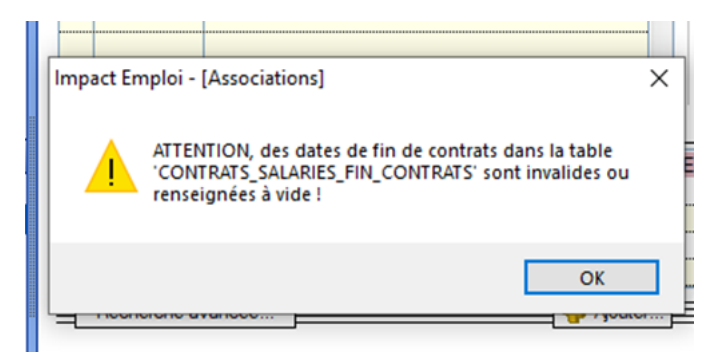

contactez l'assistance.

## **▶ Téléchargement de la mise à jour**

Merci de **fermer ou réduire toutes les fenêtres ouvertes sur votre poste de travail** *(fenêtre de messagerie, document PDF…)* **durant le téléchargement de la mise à jour et de son installation** car certains messages d'installation apparaissent sous ces fenêtres et ne seront donc pas visibles.

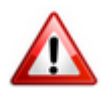

**Installation multiposte** : il convient de **fermer sur tous les postes toutes les fenêtres ouvertes** avant de télécharger et d'installer la mise à jour poste par poste.

Si vous n'arrivez pas à installer automatiquement la mise à jour, [suivez ce](https://impact-emploi.urssaf.fr/updates/version 3/UPG20230505-1/upgradeimpactemploiv301001.exe) [lien permettant de télécharger la version à partir de votre navigateur](https://impact-emploi.urssaf.fr/updates/version 3/UPG20230505-1/upgradeimpactemploiv301001.exe) [internet](https://impact-emploi.urssaf.fr/updates/version 3/UPG20230505-1/upgradeimpactemploiv301001.exe).

### **▶Sauvegarde des données**

Afin de garantir la sauvegarde de vos données, pensez à réaliser très régulièrement des sauvegardes de vos bases sur un disque du externe ou une clé USB.

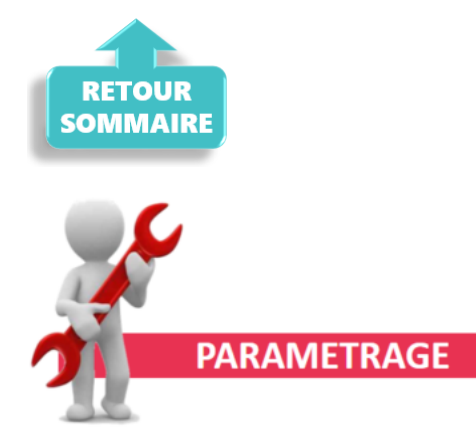

## **▶ Revalorisation du SMIC**

Le SMIC est revalorisé **à compter du 1er mai** .

### **▶ Barème indemnités kilométriques**

Le barème des indemnités kilométriques a été mis à jour dans cette version.

### **▶ Cotisation Congés Spectacles :**

Le taux de cotisation Congés Spectacles a été mis à jour.

### **▶ Convention collective Aide à domicile**

La valeur du point a été mise à jour.

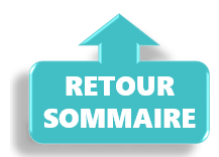

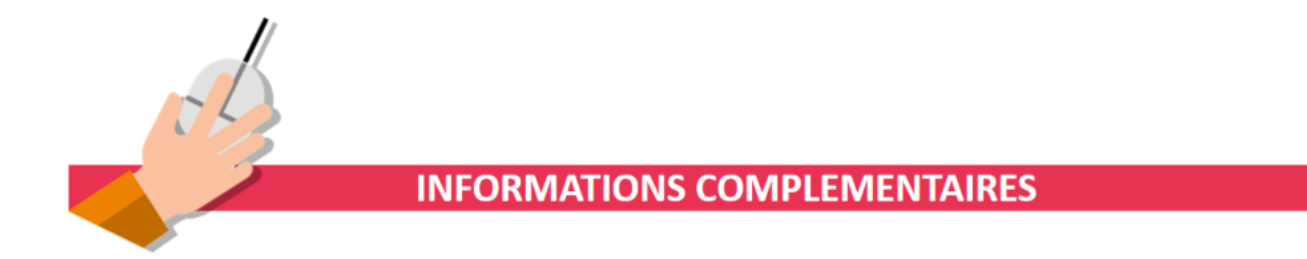

### **▶ Changement de SIRET**

En cas de changement de SIRET, lié à un changement d'adresse, vérifier au préalable que le nouveau SIRET est actif.

Pour vous aider un fiche pratique est à votre disposition : [Changement de](https://www.impact-emploi-association.fr/2019/02/27/changement-de-siret/) [SIRET](https://www.impact-emploi-association.fr/2019/02/27/changement-de-siret/)

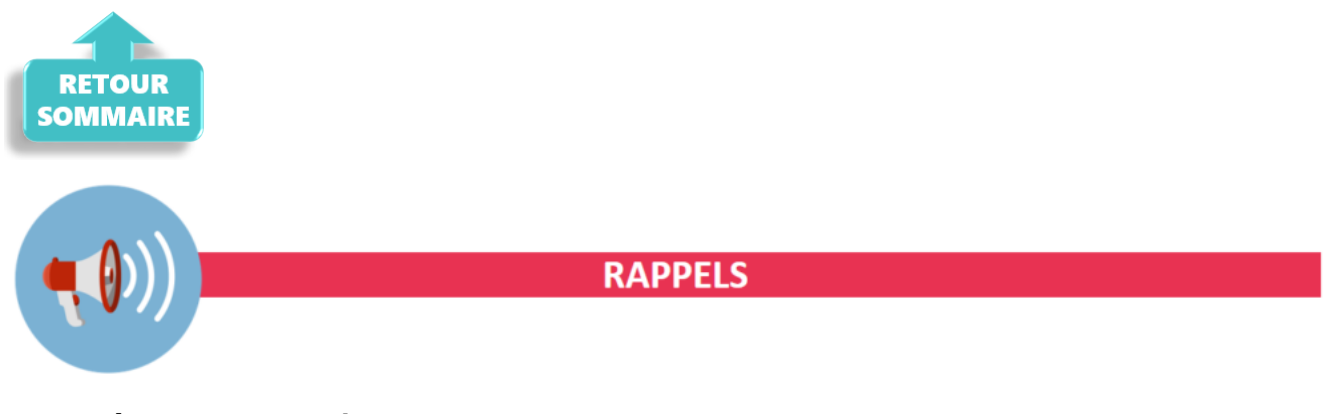

### **▶ Outil de contrôle DSN-Val**

Afin d'être en **conformité avec la norme DSN 2023**, une **nouvelle version de votre outil de contrôle DSN-Val** est **disponible** sur votre poste de travail.

 $\Box$ 

 $\times$ 

La dernière version de DSN-Val est la **2023.1.0.12** :

**PS DSN-VAL (Version 2023.1.0.12)**  $\Box$ FXOOO

**Attention ! Pensez à mettre à jour l'outil de contrôle via le bouton orange de la barre d'outils comme vous avez l'habitude de le faire**.

Si vous n'avez pas déjà **DSN-Val 2023** sur votre poste, **vous devez télécharger la version DSN-Val 2023.1.0.12 à partir du portail** *[DSN](https://www.net-entreprises.fr/declaration/outils-de-controle-dsn-val/)***.**

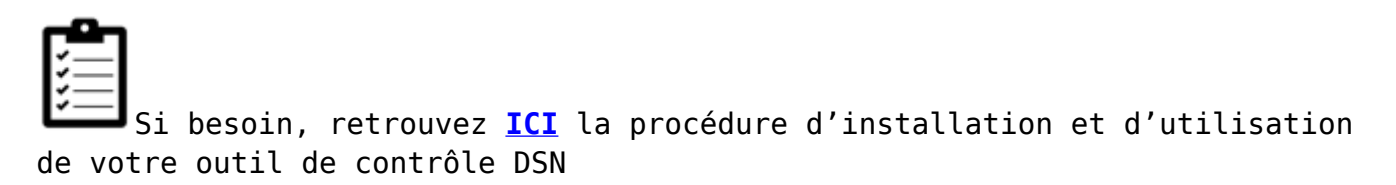

## **▶ Rappel : Comment joindre l'assistance ?**

Pour toute demande d'assistance, l**'unique adresse est : [impact-emploi](https://www.impact-emploi-association.fr/2021/12/06/lisez-moi-v104-decembre-2021/impact-emploi-association@urssaf.fr)[association@urssaf.fr](https://www.impact-emploi-association.fr/2021/12/06/lisez-moi-v104-decembre-2021/impact-emploi-association@urssaf.fr)**.

Pour une meilleure prise en charge de vos demandes, **merci d'indiquer un objet** ainsi que vos **coordonnées** dans le corps du message.

**Merci de ne pas réitérer l'envoi d'un même message** afin d'éviter les doublons et la surcharge de la boîte de réception.

L'équipe Impact emploi vous remercie !

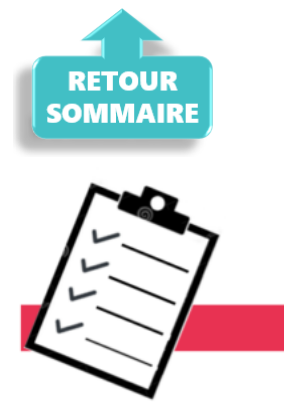

**FICHES A LA UNE!** 

Retrouvez dans cette rubrique **les fiches pratiques à la une suivant l'actualité paie**, ainsi que les **nouvelles fiches mises à votre disposition** :

- [Changement de SIRET](https://www.impact-emploi-association.fr/2019/02/27/changement-de-siret/)
- [Procédure d'installation de l'outil DSN-Val](https://www.impact-emploi-association.fr/2023/01/19/outil-de-controle-dsn-val-2023/)
- **[Intégration automatique des CRM PAS](https://www.impact-emploi-association.fr/2019/02/28/procedure-dintegration-automatique-des-crm-nominatifs/)**
- [Sauvegarde de base de données Anomalies](https://www.impact-emploi-association.fr/2020/04/21/sauvegardes-bases-anomalies/)

Pour accéder à l'ensemble des fiches pratiques du logiciel, [c'est ICI](https://www.impact-emploi-association.fr/category/fiches-pratiques/) ! N'hésitez pas à vous servir de l'outil recherche par mots clés pour trouver une fiche spécifique :

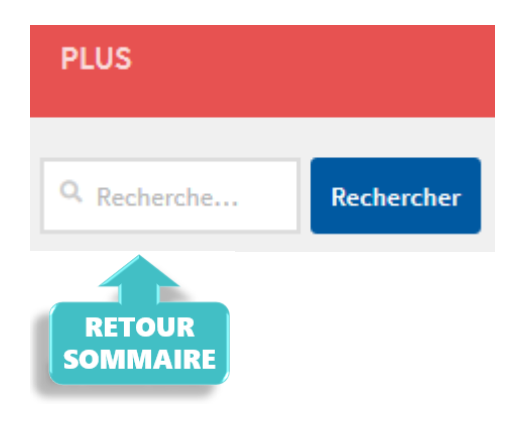

## **[Lisez-moi V3.00.108 – Février 2022](https://www.impact-emploi-association.fr/2022/02/18/lisez-moi-v3-00-108-fevrier-2022/)**

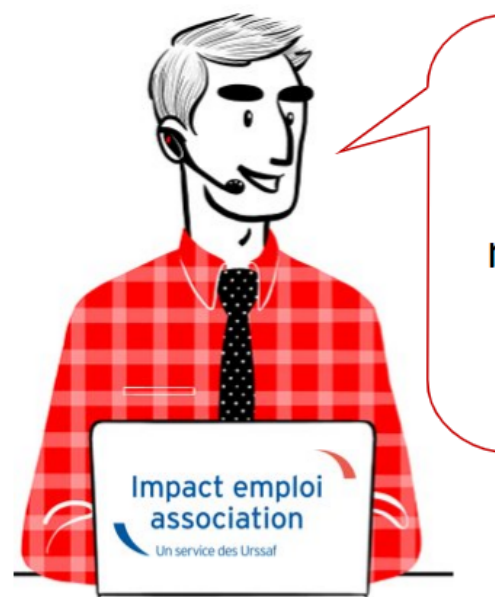

## V.3.00.108/22 février 2022

Voici les principales corrections et nouvelles fonctionnalités du logiciel à découvrir dans la version 3.00.108 d'Impact emploi association.

*Les informations contenues dans cette publication sont valables au moment de sa parution. Elles sont susceptibles d'évoluer en fonction de la législation. Nous vous conseillons de suivre régulièrement la rubrique du [Flash-Infos](https://www.impact-emploi-association.fr/), vecteur qui nous permet une communication réactive en fonction de l'actualité de la paie (si vous n'êtes toujours pas inscrits sur le [forum des tiers de](https://www.impact-emploi-association.fr/) [confiance](https://www.impact-emploi-association.fr/), veuillez trouver [ICI la marche à suivre pour obtenir vos](https://www.impact-emploi-association.fr/wp-content/uploads/2020/04/UR527_2019_06_Mop_impact_emploi_BN_PdL.pdf) [identifiants de connexion](https://www.impact-emploi-association.fr/wp-content/uploads/2020/04/UR527_2019_06_Mop_impact_emploi_BN_PdL.pdf)).*

### **Sommaire :**

- [Informations importantes](#page--1-0)
- [Fiches à la une](#page--1-0)
- [Rappels](#page--1-0)

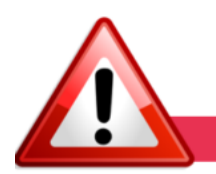

**INFORMATIONS IMPORTANTES** 

## **▶ Barèmes indemnités kilométriques des véhicules applicables en 2022**

**Les barèmes des indemnités kilométriques y compris ceux des véhicules électriques sont mis jour dans cette version.**

[Vous pouvez retrouver le détail sur le site Urssaf.fr](https://www.urssaf.fr/portail/home/taux-et-baremes/indemnites-kilometriques/voiture.html).

## **▶ Téléchargement de la mise à jour**

Merci de **fermer ou réduire toutes les fenêtres ouvertes sur votre poste de travail** *(fenêtre de messagerie, document PDF…)***durant le téléchargement de la mise à jour** car certains messages d'installation apparaissent sous ces fenêtres et ne seront donc pas visibles.

**Au regard des conditions de travail actuelles** *(travail à distance…)***, il est possible que vous rencontriez des difficultés pour télécharger la mise à jour.**

**Si vous êtes dans ce cas, suivez [ce lien permettant de télécharger la version](https://impact-emploi.urssaf.fr/updates/version 3/MAJ20220221-1/MiseajourImpactEmploiv300108.exe) à partir de votre navigateur internet.**

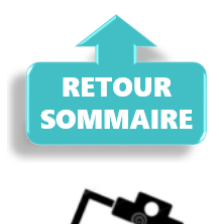

**FICHES A LA UNE!** 

Retrouvez dans cette rubrique **les fiches pratiques à la une suivant l'actualité paie**, ainsi que les **nouvelles fiches mises à votre disposition** :

- **[Procédure d'installation de l'outil DSN-Val](https://www.impact-emploi-association.fr/2022/01/27/outil-de-controle-dsn-val-2022/)**
- **[Aide au remplissage](https://www.impact-emploi-association.fr/2021/01/22/aide-au-remplissage-formation-professionnelle/)** *[« Formation Professionnelle »](https://www.impact-emploi-association.fr/2021/01/22/aide-au-remplissage-formation-professionnelle/)*
- **[Sauvegarde base de données Anomalies](https://www.impact-emploi-association.fr/2020/04/21/sauvegardes-bases-anomalies/)**
- **[Utiliser Impact emploi en télétravail](https://www.impact-emploi-association.fr/2020/03/13/teletravailler-avec-impact-emploi-association/)**

**Pour accéder à l'ensemble des fiches pratiques du logiciel**, **[c'est ICI](https://www.impact-emploi-association.fr/category/fiches-pratiques/)** ! N'hésitez pas à vous servir de l'outil **recherche par mots clés** pour trouver une fiche spécifique :

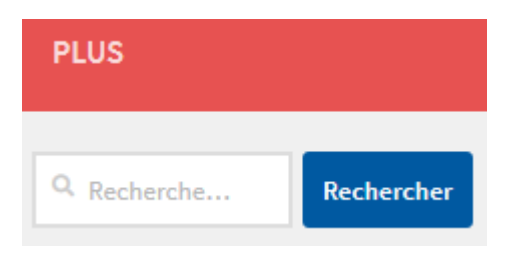

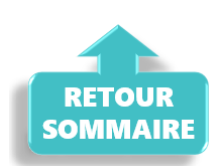

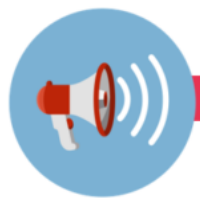

### **RAPPELS**

## **▶ Outil de contrôle DSN-Val**

La nouvelle version de DSN-Val est la 2022.1.0.11.

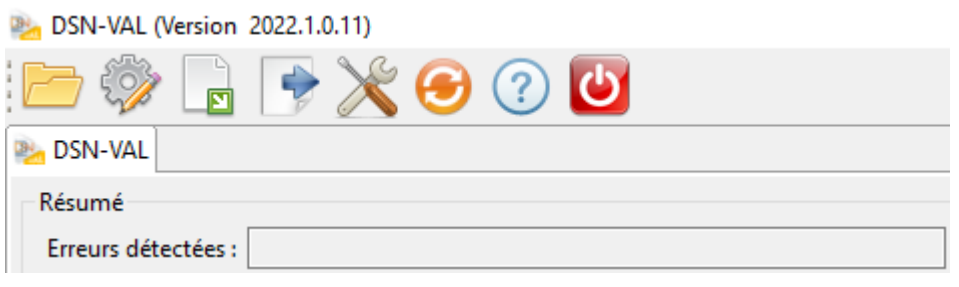

## **▶ Comment joindre l'assistance ?**

En cette **période de télétravail conseillé**, certains d'entre vous ne sont **pas présents dans vos structures habituelles**.

Lors de vos demandes d'assistance, **n'oubliez pas de communiquer un contact téléphonique autre afin que l'équipe technique puisse vous joindre**.

Nous vous remercions de votre compréhension.

#### **▶ Demande de régularisation**

Pour toute **demande de régularisation DSN**, merci d'utiliser le formulaire *[« Fiche-navette – Régularisation DSN »](https://www.impact-emploi-association.fr/formulaires/fiche-navette-regularisation-dsn/)*.

Toute demande de régularisation passant par l'adresse mail habituelle de l'assistance ne sera pas prise en compte par les techniciens.

Pour toute autre demande, l**'unique adresse est : [impact-emploi](https://www.impact-emploi-association.fr/2021/02/02/lisez-moi-v94/impact-emploi-association@urssaf.fr)[association@urssaf.fr](https://www.impact-emploi-association.fr/2021/02/02/lisez-moi-v94/impact-emploi-association@urssaf.fr)**.

Pour une meilleure prise en charge de vos demandes, **merci d'indiquer un objet** ainsi que vos **coordonnées** dans le corps du message.

Un **accusé réception** vous informera de la prise en compte de votre demande. Le délai de traitement des demandes pouvant varier selon la charge de l'assistance, **merci de ne pas réitérer l'envoi d'un même message** afin d'éviter les doublons et la surcharge de la boîte de réception.

L'équipe Impact emploi vous remercie !

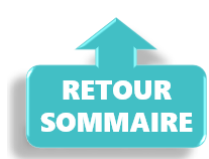